# **Задача 1. Проблемы супермаркета**

*ограничение времени 1 с*

В начале каждого рабочего дня для привлечения покупателей продавцы перемещают товары на полках. Умный менеджер супермаркета (некогда, в бытность студентом, изучавший программирование) решил использовать знания на практике. С целью повышения эффективности работы персонала он предложил циклически сдвигать товар на каждой полке на несколько позиций, причем так, чтобы товары перемещались продавцом за минимальное число действий. Для этого нужно составить на компьютере план перемещений товаров. Начиная перемещать товары, продавец первый с левого края полки ещѐ не перемещѐнный товар должен положить в корзинку (в корзинку помещается ровно один товар), затем на его место должен положить товар, отстоящий вправо на заданное число позиций и т.д. по плану циклического сдвига. Процесс повторяется до тех пор, пока все товары не будут перемещены.

Считая, что товары на полке пронумерованы слева направо, начиная с единицы, составьте план их перемещения.

### **Входные данные (**input.txt)

В первой строке два целых числа: *n* – число товаров и *m* – число позиций перемещения товаров,  $1 \le m < n \le 100000$ .

### **Выходные данные (**output.txt)

С первой строки план перемещения, в каждой строке пара целых чисел – номер позиции товара, с которой перемещается товар и номер позиции товара, на которую он перемещается. Корзинка считается позицией с номером 0.

#### **Пример**

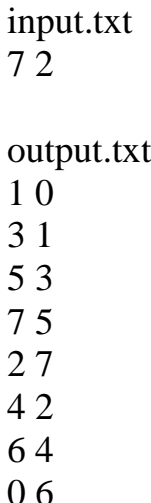

### Задача 2. Звёздный час биржевого маклера

ограничение времени 1 с

Студент N, посчитав, что ему нечего делать на лекциях, решил зарабатывать деньги на рынке ценных бумаг. Его результаты были далеко не всегда успешными. Он решил проанализировать свои сделки. Для этого он записал результаты каждой своей сделки – как прибыль, так и убыток. Ему интересно узнать, есть ли за всё время его действий период, когда он получил максимальную прибыль. Если прибыли нет, то будем считать максимальной прибылью минимальный убыток (т.е. отрицательную прибыль).

# **Входные данные (input.txt)**

В первой строке положительное число: *n* (n<1 000 000) – число слелок. Во второй строке через пробел *п* целых чисел - последовательность результатов сделок (каждое число в диапазоне [-1000,1000]).

# **Выходные данные (output.txt)**

В первой строке три целых числа - номера начала и конца подпоследовательности сделок, суммарная прибыль от которой максимальна, и величина самой максимальной суммарной прибыли. Нумерация элементов последовательности сделок начинается с единицы. Если таких подпоследовательностей несколько, то выдать ту кратчайшую из них по длине, которая начинается раньше всех.

# Пример

input.txt  $\mathbf Q$ 34-82-375-61 output.txt 6712

# Задача 3. Древние египтяне *ограничение времени 1 с*

Известны два математических папируса древних египтян. Из них видно, что египтяне умели выполнять четыре математических действия. Поскольку египетские цифры записывались иероглифами, то выполнять умножение и деление было не просто. Умножение было сведено к операции сложения, практически так, как это делается в современных компьютерах. Например, требуется перемножить числа 12 и 14. Египтяне строили таблицу, в правом столбце которой записывались степени двойки, а в левом столбце числа, полученные последовательным удвоением первого сомножителя. Удвоение заканчивалось тогда, когда оказывалось возможным набрать второй сомножитель из чисел правого столбца (в нашем примере числа 2, 4 и 8):

- 12  $\mathbf{1}$ 24  $\overline{2}$ 48  $\overline{4}$
- 96 8

Результат получался сложением чисел из левого столбца, расположенных в строках, соответствующих степеням двойки (т.е. 24+48+96).

### **Входные данные (input.txt)**

В первой строке два натуральных числа:  $n -$  первый сомножитель и *m*  $1 \leq n, m < 2^{31}$ - второй сомножитель,

# Выходные данные (output.txt)

В первой строке разделённые пробелом числа, сложение которых будет равно произведению *п* на *т* (и полученные по египетскому правилу перемножения).

#### Пример:

input.txt 12 14

output.txt 24 48 96

# Задача 4. О смесях

### ограничение времени 1 с

Имеется три раствора полезного вещества с концентрациями р<sub>1</sub>, р<sub>2</sub>, р<sub>3</sub> каждый стоимостью s<sub>1</sub>, s<sub>2</sub>, s<sub>3</sub> соответственно. Нужно смешать их так, чтобы получить раствор с заданной концентрацией р наименьшей стоимости.

# **Входные данные (input.txt)**

В первой строке четыре целых числа  $p_1$ ,  $p_2$ ,  $p_3$ ,  $p$ , где  $1\% \leq p_i \leq 100\%$ ,  $\min(p_1, p_2, p_3) \le p \le \max(p_1, p_2, p_3)$ , во второй строке вводятся три вещественных числа  $s_1$ ,  $s_2$ ,  $s_3$  в формате *pppp.кк*, где буквами *pppp* обозначены рубли,  $\kappa \kappa$  копейки, при этом незначащие нули слева не присутствуют.

# **Выходные данные (output.txt)**

В выходной строке выводятся три числа х<sub>1</sub>, х<sub>2</sub>, х<sub>3</sub>, разделённые пробелом. Значения этих чисел вывести в виде рациональных несократимых дробей вида a/b, где а и b – целые положительные. Если дробь имеет значение 0 или 1, то выводить просто "0" или "1" соответственно. Если задача имеет несколько решений, вывести любое.

# Пример:

input.txt 5 10 70 55 10.00 30.00 60.00

output.txt  $3/13$  0 10/13

# **Задача 5. Палочки**

# *ограничение времени 6 с*

Игра в палочки – древняя русская забава. Суть игры состоит в следующем. Подбрасывается какое-то количество палочек над столом, и они падают, образуя несколько кучек. После этого необходимо вытаскивать палочки одна за другой по одной, не нарушая положения других палочек. Игра заканчивается, если нельзя больше палочек вытащить. Ваша задача написать программу, которая моделирует данную игру.

Предположим, что все палочки пронумерованы от 1 до К, где К – количество подбрасываемых палочек.

### **Входные данные (**input.txt)

В первой строке одно целое число  $1 \le K \le 10000$  – количество палочек. Далее следует К строк , которые описывают образовавшиеся кучки в следующем формате:

<Номер палочки ><пробел><список палочек, которые касаются данной палочки>

<список палочек> это (<номер палочки>t|<номер палочки>b)<sup>\*</sup>.

 $t$  – обозначает касание сверху, а  $b$  – касание снизу. При этом число касаний у любой палочки не превышает 100.

# **Выходные данные (**output.txt)

В первой строке выведите количество кучек.

Во второй строке перечислите через пробел номера палочек в той последовательности, которая соответствует условиям игры, при этом, если на очередном этапе игры можно снять несколько палочек, то снимаете палочку с меньшим номером.

В приведѐнном ниже примере описана одна кучка из двух палочек, в которой первая палочка лежит поверх второй.

# **Пример:**

input.txt 2 1 2t 2 1b output.txt 1 2 1

# **Задача 6. Парламент**

# *ограничение времени 2с*

Каждый член парламента входит в состав различных комитетов. В процессе работы парламента часто бывает необходимо организовать рабочую группу, в которую должен войти представитель от каждого комитета, при этом один человек может представлять только один комитет. Ваша задача определить возможность создания такой группы. Если такую группу создать можно, то перечислите еѐ участников и какой комитет каждый участник будет представлять.

# **Входные данные (**input.txt)

В первой строке два целых числа через пробел:  $1 \le N \le 500$  (число депутатов) и 1<М ≤ 500 (число комитетов). Далее N строк, описывающие в какие комитеты входит тот или иной депутат. Формат *i-*ой строки:<количество комитетов, в который входит *i*-й депутат><пробел> <номера комитетов через пробел>. Депутаты нумеруются, начиная с 1.

# **Выходные данные (**output.txt)

В первой строке вывести строку: «YES», если рабочую группу создать можно. Далее выведите М строк, в каждой из которых пара чисел через пробел: номер депутата, который вошел в рабочую группу и номер комитета, который этот депутат представляет. Если вариантов ответа несколько, выведите любой из них.

В первой строке выведите строку: «NO», если рабочую группу создать невозможно.

# **Задача 7. Лес рубят – грибы растут**

*ограничение времени 1с*

В Караканском бору леспромхоз начал вести заготовку древесины. Первоначальный объем ее на выделенной для вырубки территории леса составляет *p* м 3 . Ежегодный прирост древесины составляет *k* % от наличия древесины на начало года. Годовой план заготовки древесины *t* м 3 . При этом, если объем древесины меньше плана заготовки, то лес вырубается полностью. Через сколько лет на территории вырубки будут расти одни опята?

# **Входные данные (input.txt)**

В первой строке три целых числа: *p*, *k*, *t*, 1 ≤ *p*, *t* ≤ 10000, 0≤ *k* ≤ 100.

# **Выходные данные (output.txt)**

В первой строке целое неотрицательное число *n* – искомое количество лет.

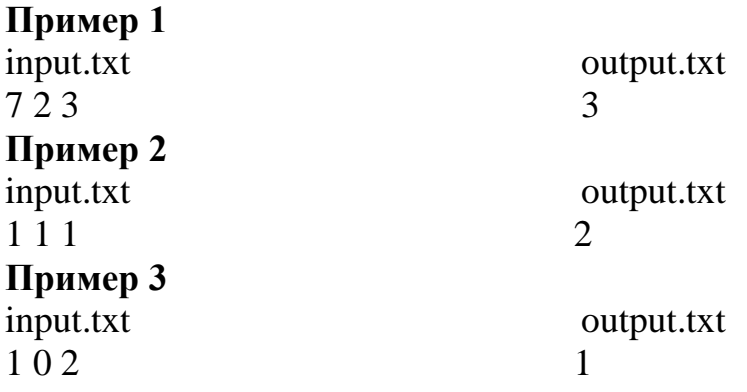

# Задача 8. Ряд Фарея

ограничение времени бс

Для любых положительных дробей А/В и С/D (А/В < С/D) дробь  $(A+C)/(B+D)$  удовлетворяет неравенствам  $A/B < (A+C)/(B+D) < C/D$  и называется медианой этих дробей. Выписывая несократимые дроби со знаменателем, не большим Н (Н - номер строчки таблицы), в порядке возрастания для заланных значений А. В. С. D получим таблицу рядов Фарея. Каждая Н - я строчка таблицы (ряд Фарея) получается из (H-1)<sup>%</sup> по следующему правилу: в (Н -1)<sup>oй</sup> строке отметить все такие пары соседних дробей А/В, С/D, у которых сумма знаменателей равна Н, и между ними вставить их медианы дроби  $(A+C)/(B+D)$ .

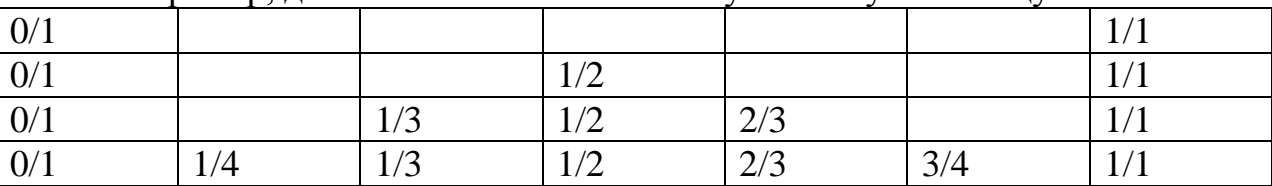

Например, для  $A=0$   $B = C = D = 1$  получим такую таблицу:

Определите I-й элемент ряда Фарея Н<sup>ой</sup> строки таблицы в форме несократимых дробей для фиксированных  $A=0$   $B = C = D = 1$ .

#### Входные данные (input.txt)

Во входной строке 2 целых числа - номер строки таблицы Фарея  $1 \leq H \leq 10^9$ , номер элемента в строке  $1 \leq I \leq 10^5$ . При этом гарантируется, что строка Н содержит не менее I элементов.

#### Выходные данные (output.txt)

Вывести 2 целых числа через пробел - числитель и знаменатель дроби

# Пример:

input.txt 43 output.txt 13

# **Задача 9. Астроном-любитель**

*ограничение времени 1с*

Астроном-любитель всю ночь фотографировал звездное небо и сделал много снимков. Разглядывая на следующий день снимки, он ничего интересного не увидел. Тогда астроном решил напечатать некоторые скопления звезд более крупно и раздать друзьям, может из них кто-нибудь что-нибудь обнаружит. Выделяя скопление звезд на снимке, он старался захватить в кадр как можно большее число звезд. Это оказалось совсем не простым делом.

Помогите нашему астроному-любителю сделать качественные фотоснимки. Определите размер прямоугольного фото, так чтобы в него попали все звезды (или хотя бы на его границу), а его площадь и периметр были минимальны. При этом известно, что не все звѐзды лежат на одной прямой.

### **Входные данные (input.txt)**

В первой строке целое число: *n* – число звезд, которые должны попасть на фото,  $4 \le n \le 1000$ . Со второй строки через пробел координаты звезд. В каждой строке два вещественных числа *x*, *y*: абсцисса и ордината звезды,  $0 \le x, y \le 100$  в формате с фиксированной точкой с точностью 3 знака после запятой.

# **Выходные данные (output.txt)**

В первой строке два числа – площадь и периметр прямоугольного фото, каждое число в формате с фиксированной точкой с точностью 3 знака после запятой.

# **Пример:**

input.txt 4 0.000 1.000 1.000 0.000 2.000 3.000 3.000 2.000

output.txt 4.000 8.485

# **Задача 10. Аттракцион «Человек - Невидимка»**

*ограничение времени 1с*

Для привлечения почтеннейшей публики в Лунопарке было решено разработать новый аттракцион. Суть аттракциона заключается в следующем: посетителю предварительно завязывают глаза, заводят в комнату с зеркальными стенами, подводят его к площадке и развязывают глаза. Площадка расположена так, что, открыв глаза, посетитель не должен увидеть своего отражения ни в одном из зеркал.

Прежде чем спроектировать такой аттракцион решили провести ряд экспериментов, построив математическую модель эксперимента:

1) рассматривается проекция комнаты с зеркальными стенами, проекция

– это квадрат с координатами противоположных углов:  $(0,0)$ ,  $(1,1)$ ;

2) задаются координаты точки, находящейся строго внутри квадрата.

Цель эксперимента: определить расположения ширм внутри или на гранях квадрата таким образом, чтобы заданная точка не отражалась ни в одной зеркальной грани квадрата, при этом число ширм должно быть минимальным. Ширма тоже представляется точкой. Будем считать, что попавший непосредственно в угол квадрата луч света отражается точно обратно (на 180 градусов).

# **Входные данные (**input.txt)

В первой строке координаты точки (*x*, *y*) в формате с фиксированной точкой с тремя знаками после запятой.

# **Выходные данные (**output.txt)

В первой строке одно число – количество ширм. Начиная со второй строки координаты ширм. Координаты выводятся построчно, в одной строке координаты одной ширмы. Координаты ширмы выводятся в формате c фиксированной точкой с тремя знаками после запятой. Последовательность координат должна быть упорядочена по возрастанию значений *y*, а потом, для точек с равными значениями *y*, по возрастанию значений *x*.

# **Пример:**

input.txt 0.500 0.500

output.txt 8 0.000 0.000 0.500 0.000 1.000 0.000 0.000 0.500 1.000 0.500 0.000 1.000 0.500 1.000 1.000 1.000